Programmazione in Python – Lezione 1

# HapPy Python Corso di programmazione in Python Lezione 1

# a cura del Neapolis Hacklab

Corso di programmazione in Python – Lezione 1 - Neapolis Hacklab

# Perchè un corso di Python ?

- Uno dei modi per contribuire alla diffusione del software libero è, ovviamente, quello di sviluppare, sia programmando nuovi software che migliorando software esistenti
- Programmare però può sembrare troppo complicato a chi non ha mai sviluppato software
- In effetti la programmazione richiede studio ed esercizio
- Molti linguaggi sono difficili da imparare e richiedono una conoscenza approfondita dell'architettura dei computer

## Perchè un corso di Python ?

- Python facilità il compito del programmatore sollevandolo dalle operazioni di basso livello tipiche di linguaggi come C e Pascal
- Seguendo alcune semplici regole di sviluppo è possibile creare software multi piattaforma anche se non si conosce nel dettaglio l'architettura su cui sarà eseguito
- Facilitare lo sviluppo del software significa permettere ad un numero maggiore di persone di contribuire a progetti OpenSource

## A chi è rivolto il corso ?

- A chiunque voglia sviluppare software open
- A chi vuole scoprire un nuovo linguaggio
- A chi vuole riscoprire il piacere di programmare
- A chi vuole un linguaggio che gli permetta di concentrarsi maggiormente sulle esigenze che il software deve soddisfare più che al modo si svilupparle

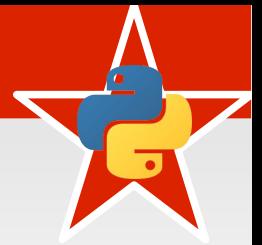

A differenza di molti altri linguaggi Python unisce la facilità di sviluppo alla flessibilità, stabilità e velocità di esecuzione.

Python è utilizzato oggi in moltissimi campi dalle applicazioni desktop allo sviluppo di application server, dalle applicazioni multimediali alla gestione di server.

Python è un linguaggio detto **General-Purpose** ovvero adatto a svariati campi di applicazione

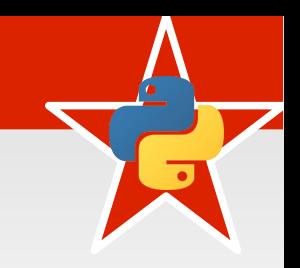

- Python è un linguaggio di programmazione ad alto livello
- E' **OpenSource**: rilasciato con licenza PSF (Python Software Foundation License), GPL compatibile
- Ha una **sintassi minimale**
- E' corredato da una **libreria standard vasta** e completa

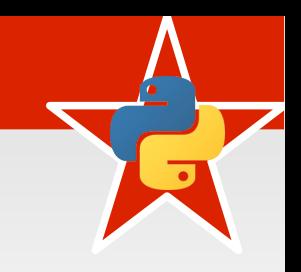

- Gestione tipi **dinamica** e **forte**
- Gestione automatizzata della memoria (Garbage Collection)
- E' multi paradigma: permette la programmazione iterativa, object-oriented e funzionale.

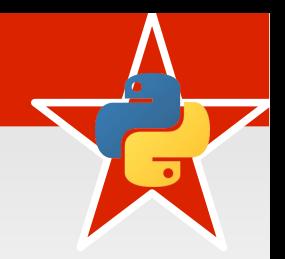

- Concepito nel 1980 da Guido Van Rossum nel CWI (istituto di ricerca nazionale olandese) come successore del linguaggio ABC
- Nel 1991 viene rilasciato il codice della versione 0.9 con molte funzionalità ancora da sviluppare
- Nel 1994 viene rilasciata la 1.0 contenente la maggior parte delle funzionalità migliori di Python ancora presenti oggi

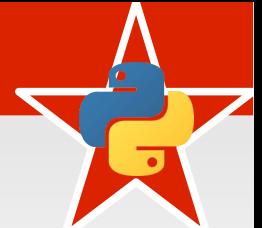

- Nel 2000 viene rilasciata la 2.0 che conferisce al linguaggio un aumento delle prestazioni e della stabilità
- L'ultima versione rilasciata è la 2.5 che aggiunge molte piccole novità alla sintassi del linguaggio
- Tutto il codice che sarà mostrato nel seguito del corso è pienamente compatibile con la versione precedente (2.4) di Python
- Saranno evidenziati utilizzi di funzionalità appartenenti dalla versione 2.5 in poi

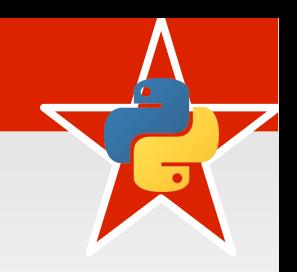

- Web: Zope application server, YouTube, Google, Bittorrent
- Sicurezza: molti software che eseguono test di sicurezza sono scritti in Python
- Grafica 3D: Maya e Blender integrano Python per gli script di automazione
- Video game: molti OpenSource e commerciali integrano Python per programmare il comportamento dei vari elementi del gioco

### Utilizzi

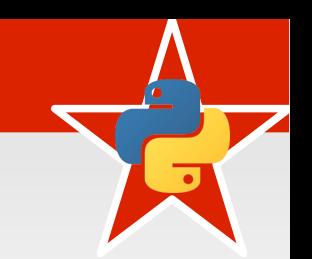

- Python è un componente standard nell'installazioni di FreeBSD, OpenBSD, NetBSD, Mac OSX, Ubuntu, ecc.
- Ubuntu lo utilizza per creare le interfacce grafiche di gestione
- Il software di installazione di Redhat linux e Fedora linux (chiamato Anaconda) è scritto interamente in Python
- Il package manager di gentoo (emerge) è scritto in Python.
- Ecc. ecc. ecc. ecc.

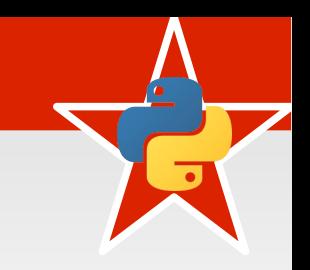

- Python ha una **sintassi minimale**: non utilizza simboli o parole chiave per delimitare i blocchi di codice
- **L'identazione fa parte della sintassi del linguaggio**
- Il risultato è codice ad alta leggibilità
- 
- **Gestione dinamica**: le variabili possono cambiare tipo nel corso dell'esecuzione del codice. Non viene quindi effettuato alcun controllo statico sul tipo di valore assegnato ad una variabile.
- **Tipizzazione forte**: le operazioni tra tipi di dati diversi devono essere specificate esplicitamente nel codice (casting). Non vengono effettuate conversioni automatiche dei tipi delle variabili.
- E' la libreria standard di Python che contiene moduli delle più svariate funzionalità: applicazioni web, interfacce grafiche, database, aritmetica, espressioni regolari, email, crittazione, xml, calendario, ecc.
- L'installazione di Python comprende sempre la libreria standard considerata elemento fondamentale: la cosidetta filosofia **Batteries Included**.
- 
- Ogni modulo della libreria deve essere compatibile con tutte le piattaforme su cui Python può essere eseguito.
- Esistono però funzionalità specifiche di ogni sistema operativo non presenti su altri sistemi. Per queste funzionalità la Python Standard Library include altri moduli specifici per ogni piattaforma evidenziando nella documentazione l'utilizzo specifico per un sistema operativo.

### Estensione di Python

- L'architettura di Python è stata pensata pe permettere una semplice estensione del linguaggio. E' possibile programmare moduli di Python in linguaggio C, C++, Java. Ciò permette di programmare parti dell'applicazione in un linguaggio più performante come il C per ottimizzare le prestazione del software.
- Python può essere utilizzato anche in modalità **Embedded** ovvero intergrato in altre applicazioni alle quali aggiunge un motore di scripting interno.

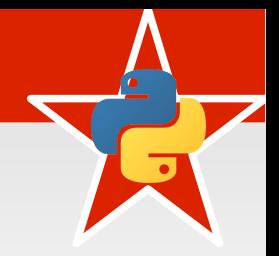

• Dopo questa panoramica su Python vediamo ora una riga di codice... rigorosamente un HelloWorld

**print** "Hello world!"

• Ovviamente l'esecuzione di questa riga di codice mostra a schermo il testo **Hello world!**

- Per esequire codice in Python basta chiamare l'interprete seguito dal nome del file:
	- python helloworld.py
- Per ogni file .py Python crea un file .pyc contenente il codice compilato (o meglio semicompilato)
- Ciò velocizza il caricamento e l'esecuzione dei file evitando la reinterpretazione del codice Python

#### Un altro semplice esempio

```
none = raw input("Ciao, come ti chiami? ")if nome:
   print "Ciao", nome
else:
   print "Devi dirmi il tuo nome"
```
- raw input attende un input da tastiera e lo restituisce quando viene premuto invio
- Se la variabile nome non è vuota viene visualizzato "Ciao nome"
- Altrimenti da un altro messaggio

```
none = raw input("Ciao, come ti chiami? ")if nome:
  print "Ciao", nome
else:
  print "Devi dirmi il tuo nome"
```
- Notare la sintassi: le istruzioni contenute nell'istruzione if e else sono associate al relativo blocco dagli spazi di identazione (in questo caso una tabulazione ma sono accettati anche spazi purchè coerenti)
- I due punti indicano l'inizio di un blocco di codice con una o più righe di istruzioni
- Python ha pochi tipi di dati nativi semplici tipici di un linguaggio di programmazione:
	- Numerici: int, float, long, complex
	- Stringhe: str, unicode
	- Booleano: bool
	- Array: list, tuple, dictionary, set
	- Classi: type

Tipi di dati numerici - int

- Il tipo intero in python corrisponde al long del linguaggio C o Java
- Utilizza 4 byte e possiede il segno
- $\cdot$  Può gestire numeri da -2 miliardi circa a +2 miliardi circa

$$
a = 10
$$
  

$$
b = 1230
$$
  

$$
c = a + b
$$

Tipi di dati numerici - long

- Il tipo di dati long è un numero intero con precisione illimitata
- Può contenere numeri di qualsiasi dimensione
- L'unico limite (teorico) è la memoria della macchina
- I tipi int sono automaticamente convertiti in long quando vengono superati i relativi limiti

```
a = 1500320l
b = 500lc = a + b
```
Tipi di dati numerici - float

- Il tipo dati float di python corrisponde al tipo double del C
- Utilizza 8 byte di memoria
- Come noto per il C la sua precisione nei calcoli dipende dalla macchina su cui vengono eseguiti

$$
a = 5.2
$$
  

$$
b = 102.0
$$
  

$$
c = a + b
$$

# Tipi di dati stringa - str

- Il tipo di dati str rappresentano semplici stringhe come per qualsiasi altro linguaggio
- La maggior parte delle funzioni di manipolazione delle stringhe in Python sono metodi del tipo str.

```
nome = "Linguaggio di programmazione Python"
len(nome) # => 35
nome.startswith("Ling") # => True
nome.upper() # => "LINGUAGGIO DI PROGRAMMAZIONE PYTHON"
nome.replace("Python", "OpenSource") # => "Linguaggio di 
programmazione OpenSource"
```
## Tipi di dati boolean - bool

- I tipi di dati bool si definiscono assegnando alle variabili le parole chiave True o False
- Fare attenzione che le lettere iniziali siano maiuscole
- Python è case-sensitive, ovvero fa differenza tra maiuscole e minuscole, per cui la variabile nome è diversa da NOME.
- Liste: array dinamici corredati di tutti i metodi per effettuare le più comuni operazioni
- Tuple: array statici. Non possono essere modificati nell'esecuzione del software
- Dizionari: sono i comuni array associativi tipici di molti linguaggi
- Set: array dinamici contenenti solo elementi unici

- Le liste sono semplici array
- Ogni elemento è identificato da un indice numerico con base 0. Gli elementi possono non essere omogenei
- Su di essi è possibile effettuare tutte le operazioni base:
	- Creazione: **lista = [1, 5, 10, 20, 8, 5]**
	- Lettura: **valore = lista[2]** (ritorna 10)
	- Aggiunta: **lista.append(34)**
	- Eliminazione: **del lista[3]** (elimina il valore 20)
	- Modifica: **lista[0] = 7** (modifica il primo elem.)

- E' possibile utilizzare anche indici negativi che indicano la lettura degli elementi partendo dalla fine:
	- **lista = [1, 5, 10, 20, 8, 5]**
	- **lista[-1] = 5**
	- **lista[-3] = 20**
- Il controllo di appartenenza di un elemento ad un lista viene effettuato dall'istruzione **in**.
	- **5 in lista** # True
	- **11 in lista** # False

- Le liste supportano l'operazione di addizione:
	- **lista = [1, 5, 10, 20, 8, 5]**
	- **lista2 = [11, 12, 15]**
	- **lista + lista2 = [1, 5, 10, 20, 8, 5, 11, 12, 15]**
- e di moltiplicazione
	- **lista = [1, 5, 10]**
	- **lista \* 3 = [1, 5, 10, 1, 5, 10, 1, 5, 10]**
- Per contare gli elementi contenuti si utilizza la funzione len: **len(lista)** # 9

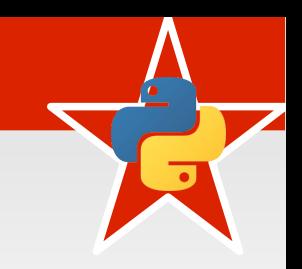

- Partendo da una lista è possibile ricavare un'altra lista che è una porzione della prima:
	- **lista = [5, 10, 20, 1, 8, 9, 11]**
	- **lista[0:2] = [5, 10]**
	- **lista[3:4] = [1]**
	- **lista[3:-2] = [1, 8, 9]**
- I valori restituiti sono quelli che partono dal primo indice compreso al secondo indice escluso, separati da due punti

### Tuple

- Le tuple sono array che non permettono la modifica durante il loro ciclo di vita
- Hanno vari campi di applicazione
- Le tuple hanno prestazioni nettamente superiori a quelle delle liste
- Permettono di proteggere il software da eventuali attacchi XSS (Cross Site Scripting)
- Parte delle operazioni delle liste sono applicabili anche alle tuple

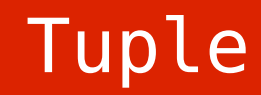

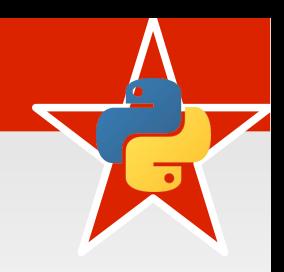

- Creazione: **tupla = (4, 2, 50, 10, 30)**
	- Le parentesi sono opzionali, ma è consigliato utilizzarle per aumentare la leggibilità del codice
	- Sono necessarie quando la virgola può essere ambigua: ad esempio se la tupla è utilizzata come argomento di una funzione
	- Per creare una tupla con un singolo elemento è necessario che l'elemento sia seguito dalla virgola. Ad esempio: **tupla = (10,)**

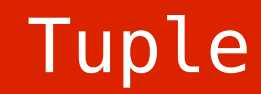

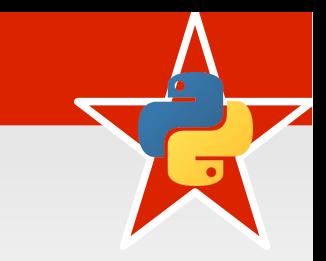

- Parte delle operazioni delle liste sono applicabili anche per le tuple:
	- **tupla = (1, 5, 9, 2, 10, 51)**
	- **tupla[1]** # 5
	- **tupla[1:3]** # (5, 9)
	- $-$  **tupla + (43, 20)**  $\#$  (1, 5, 9, 2, 10, 51, 43, 20)
	- **len(tupla)** # 6

#### Tuple

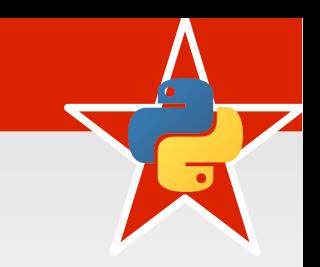

- Esempi di applicazioni delle tuple sono:
	- Ritornare più di un valore da una funzione
		- **return (a, b, c)** # restituisce una tupla con tre valori contenuti nelle variabili a, b e c
		- Ritornando una tupla invece che una lista si risparmierà memoria e si velocizzerà l'esecuzione del codice
	- Si può scambiare i valori di due variabili senza utilizzare una terza variabile:
		- **(a, b) = (b, a)** anziché **temp = a; a = b; b = a**

## Dizionari

- I dizionari sono array associativi
- Gli indici degli elementi possono essere di qualsiasi tipo (tranne qualche eccezione)
- Si creano utilizzando le parentesi graffe:

– **diz = {}**

- **diz["nome"] = "neapolis"** # aggiunge un elemento o lo aggiorna se già esistente
- **diz["cognome"] = "hacklab"**
- **diz["nome"]** # "neapolis"
- **diz = {"nome": "neapolis", "cognome": "hacklab"}**

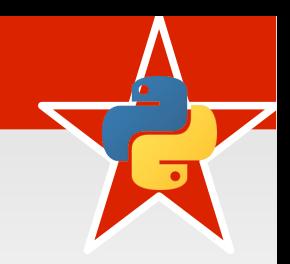

- Gli indici possono essere numerici, stringhe, tuple e istanze\*:
	- **diz[10] = "numero 10"**
	- **diz[21.5] = "nuovo elemento con chiave float"**
	- **diz["abc"] = "def"**
	- **diz["ok"] = 99**
	- **diz[(1,2,4)] = 5702.31**
- \*(Istanze di classe, seconda lezione)

## Dizionari

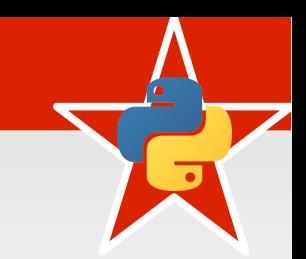

- Metodi utili:
	- **diz.keys()**: restituisce una lista con tutte le chiavi
	- **diz.values()**: restituisce una lista con tutti i valori
	- **diz.items()**: restituisce una lista in cui ogni elemento è una tupla di due elementi, il primo è la chiave ed il secondo è il valore
- Eliminare un elemento: **del diz[chiave]**. Ad esempio **del diz["nome"]**
- Contare gli elementi di un dizionario: **len(diz)**

## Definire funzioni

- Le funzioni in Python si definiscono con il comando **def** seguito dal nome della funzione
- Segue poi l'elenco dei parametri tra parentesi (opzionale)
- Infine i due punti, che indicano l'inizio di un blocco e l'elenco delle istruzioni. Attenzione all'identazione che in Python è fondamentale

```
def funzione():
   print "La mia prima"
   print "funzione in Python"
funzione()
=> La mia prima
=> funzione in Python
```
Corso di programmazione in Python – Lezione 1 - Neapolis Hacklab

funzione

- I parametri vengono specificati tra le parentesi tonde accanto al nome della
- Essendo Python un linguaggio dinamico non bisogna specificare il tipo di variabile. Esso cambiarà in base ai parametri che verranno passati

```
def ciao(nome):
   print "Ciao " + nome + "!"
ciao("Fabio")
=> Ciao Fabio!
```
Corso di programmazione in Python – Lezione 1 - Neapolis Hacklab

• I parametri opzionali vengono definiti assegnando il relativo valore di default

```
def potenza(x, y=2):
    return x**y
potenza(3)
\Rightarrow 9
potenza(3, 3)
\Rightarrow 27
```
- **x\*\*y** è in Python l'elevazione a potenza x<sup>y</sup>
- **return** è il classico comando che indica quale valore la funzione deve ritornare

• I parametri di una funzione possono essere passati anche per "nome":

**def** nuovoUtente(username, nome= "", cognome= "" , id=None): **print** "Inserimento nuovo utente nel database..." **print** "Username:", username **if** nome: **print** "Nome:", nome **if** cognome: **print** "Cognome:", cognome **if** id: **print** "ID:", id

```
nuovoUtente(username="myuser", cognome="mylastname",
  nome="myname")
```
nuovoUtente("myuser2", id="0001")

• Entrambe le chiamate alla funzione **nuovoUtente** sono valide.

● Il numero di parametri di una funzione può essere dinamico:

```
def sommatoria(nome, *elementi):
   print "Verra' calcolata la sommatoria per la variabile:", 
      nome
   print "Numero di elementi:", len(elementi)
   somma = sum(elementi)
   print nome, "=", somma
```
sommatoria("X", 10, 30, 11, 5, 10, 74)

- L'asterisco significa che la variabile **elementi** sarà una lista contenente tutti i parametri addizionali
	- La funzione **sum** è una funzione standard di Python che restituisce la somma degli elementi di una lista

• Anche il numero di parametri passati per nome può essere dinamico:

```
def canzone(nome, *tags, **proprieta):
   print "Canzone:", nome
   print "Tags:", tags
   print "Altro:", proprieta
```

```
canzone("Verguenza", "ska", "punk", "rock", autore="Ska-P", 
anno="1998")
```

```
=> Canzone: Verguenza
=> Tags: ["ska", "punk", "rock"]
=> Altro: {"autore": "Ska-P", "anno", "1998}
```
● Il doppio asterisco della variabile **proprieta** indica che essa conterrà tutti i parametri aggiuntivi passati per nome

### Ciclo For

- La sintassi del ciclo For è semplice e intuitiva
- Necessita di una lista o una tupla su cui scorrere
- Assegna ad una variabile, uno per volta, ogni elemento della lista ed esegue il codice assegnato

```
nomi = ["Homer Simposon", "Peter Griffin", "Nerd Flanders", 
"Monty Python"]
```

```
for nominativo in nomi:
   (nome, cognome) = nominativo.split(" ")
   print "Le iniziali di", nominativo, "sono", nome[0] +
     cognome[0]
```
### Ciclo For

```
nomi = ["Homer Simposon", "Peter Griffin", "Nerd Flanders", 
"Monty Python"]
```

```
for nominativo in nomi:
   (\text{nome}, \text{cognome}) = \text{nominative.split}("")print "Le iniziali di", nominativo, "sono", nome[0] +
      cognome[0]
```
- Alla variabile **nominativo** viene assegnato ogni valore della lista nomi uno per volta
- Il comando **split** divide una stringa per il separatore specificato come parametro restituendo la lista delle sottostringhe:

```
– "Homer Simpson".split(" ") => ["Homer", 
 "Simpson"]
```
#### Ciclo For

nomi = ["Homer Simposon", "Peter Griffin", "Nerd Flanders", "Monty Python"] # 1

**for** nominativo **in** nomi: # **2** (nome, cognome) = nominativo.split(" ") # **3 print** "Le iniziali di", nominativo, "sono", nome[0] + cognome[0] # **4**

- La riga 3 è una forma ridotta per assegnare ogni elemento della lista, restituito dalla funzione split, ad una variabile
- In questo caso a **nome** sarà assegnato il primo elemento, a **cognome** il secondo
- Funzione solo se il numero degli elementi è uguale da entrambe le parti
- La funzionalità di formattazione delle stringhe è tanto semplice quanto utile
- Ha lo scopo di costruire stringhe da concatenazioni di una o più variabili
- Il funzionamento è quello classico dei template in cui c'è un testo statico e dei segnaposto che vengono sostituiti dai valori della variabili passate
- In Python l'operatore di formattazione delle stringhe è **%**

# Formattazione di stringhe

• Il tutto necessita di una stringa con gli appositi segnaposti e una tupla con i valori da sostituire nella stringa

```
nome = "Homer"
usename = "homers"
```

```
saluto = "Ciao %s, il tuo username e' %s." % (nome, 
  username)
```
# => "Ciao Homer, il tuo username e' homers"

- I segnaposti si indicano con % seguiti da un carattere che indica il tipo di variabile da sostituire
- Al primo segnaposto sarà sostituita la prima variabile della tupla, al secondo segnaposto la seconda variabile della tupla, e così via

Corso di programmazione in Python – Lezione 1 - Neapolis Hacklab

## Formattazione di stringhe

- %s indica che la variabile da sostituire è una stringa. Nel caso in cui la relativa variabile non fosse una stringa Python la sostituisce con la sua rappresentazione in stringa:
	- $-$  "ciao %s" % ("Peter",)  $# ==$  "ciao Peter"
	- $-$  "ciao %s" % (100,)  $\# ==$  "ciao 100"
	- $-$  "ciao %s" % ([1,2,3],)  $\# ==$  "ciao [1,2,3]"
	- "ciao %.5s" % ("HomerSimpson",)  $# ==$  "Homer" .5 indica la lunghezza massima della stringa
	- $-$  "ciao %5s" % ("no",)  $# ==$  "ciao no" (senza il punto indica la lunghezza minima
- **%d** e **%i** formattano numeri interi
- %5d indica la stringa risultante deve essere minimo di 5 caratteri. Se la conversione in stringa del numero è minore di 5 caratteri vengono aggiunti degli spazi all'inizio. Se il 5 viene preceduto da uno zero saranno aggiunti degli zeri anché spazi all'inizio del numero
	- $-$  "num %5d" % (99,)  $\# ==$  "99" (tre spazi)
	- $-$  "num %05d" % (99,)  $\# ==$  "00099" (tre zeri)

# Formattazione di stringhe

- %f formatta i numeri in virgola mobile (float)
- **%.3f** formatta il numeri visualizzando massimo tre cifre decimali
- %5f o %05f come per il numero intero. Non specificando le cifre decimali ne vengono visualizzte 6 di default
- %010.3f formatta il numero visualizzando tre cifre decimali e nel caso in cui tutto il numero sia inferiore a dieci caratteri aggiunge degli zeri all'inizio
	- $-$  "%010.3f" % (99.34,)  $\# ==$  "000099.340"
- Esistono anche altri tipi di segnaposto come: **%x** per visualizzare numeri in esadecimale, **%o** per ottale, **%g** per il formato esponenziale. La sintassi è identica a quella dei segnaposti visti in precedenza. Per ulteriori dettagli riferirsi alla documentazione ufficiale
- La formattazione delle stringhe è utile perchè permette di creare stringhe inserendo valori di altro tipo senza effettuare il casting dei tipi